# **Functions to temporarily store and retrieve values**

**On this page**

- [Expressions](#page-0-0)
- [Example](#page-1-0)

#### **SINCE VERSION 2.6.0**

Since version 2.6.0 it is possible to **temporarily store values through functions**. Stored values can easily be retrieved or referenced later **in the same expression.**

Functions used to retrieve (**get**) values previously stored (**set**) can directly be used in the same expression.

The values **can only** be used for the current expression and cannot be reused in another expression.

### <span id="page-0-0"></span>Expressions

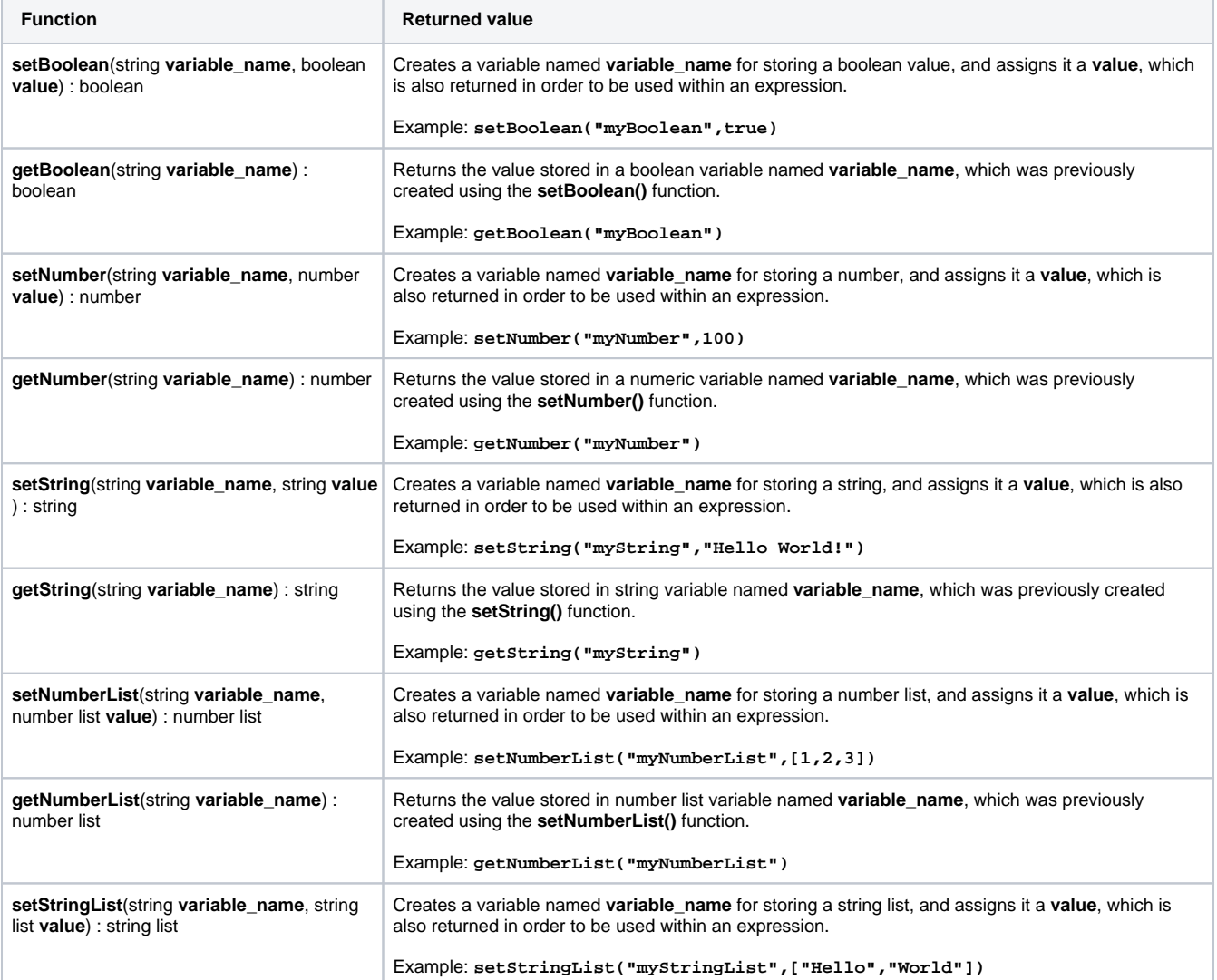

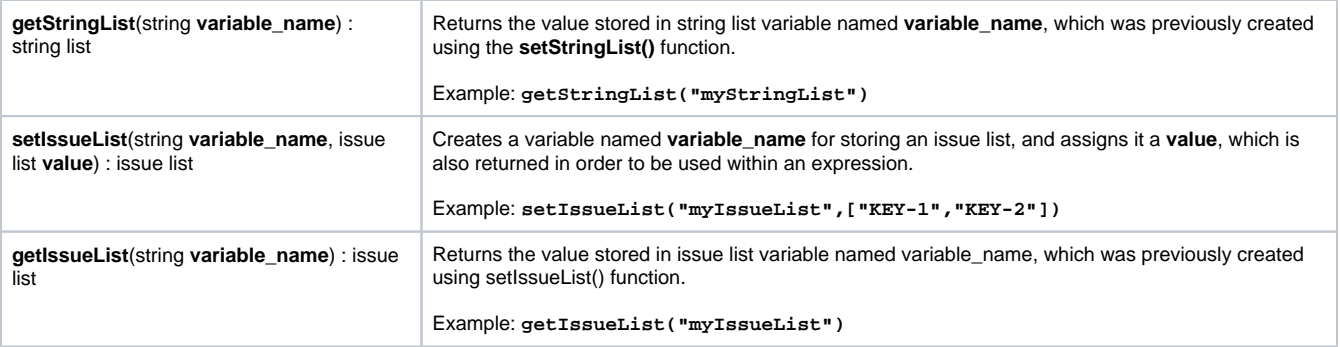

## <span id="page-1-0"></span>Example

#### **EXAMPLE**

You want to emphasize the importance of blocking issues by returning AND coloring the number of linked blocking issues.

If **more than 3** issues are linked as blocking issues the exact number will be returned in **red** otherwise in **green**.

The number will directly be saved (set) and later referenced as **x** via the set/get method/function.

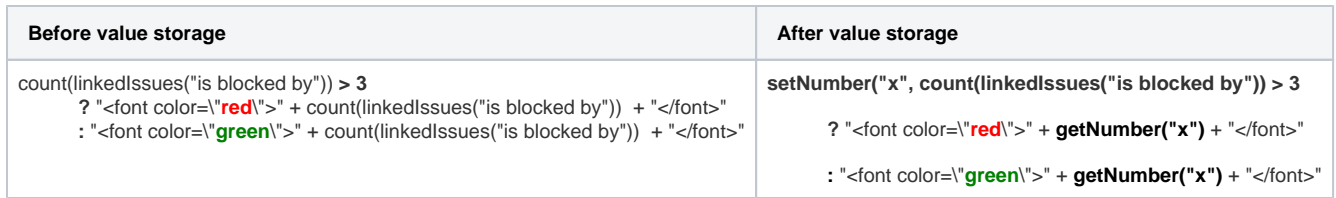